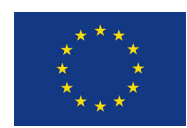

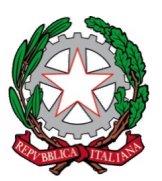

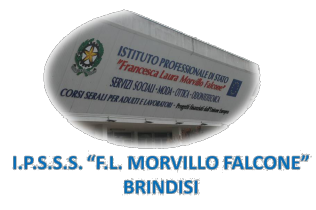

### **ISTITUTO PROFESSIONALE DI STATO PER I SERVIZI SOCIALI "Francesca Laura MORVILLO FALCONE" Via Galanti, 1 - Tel. 0831/513991 brrf010008@istruzione.it – brrf010008@pec.istruzione.it www.morvillofalconebrindisi.edu.it 72100 B R I N D I S I**

MATERIA: TECNOLOGIE DELL'INFORMAZIONE E DELLA COMUNICAZIONE (ore settimanali: 2). CLASSE: 1^ B ARTI AUSILIARIE DELLE PROFESSIONI SANITARIE: OTTICO ANNO SCOLASTICO: 2022/2023 DOCENTI: MOCAVERO SILVIA – GUALTIERI MARIA

### Libro di testo:

Infotools. Competenze digitali. Informatica per il primo biennio. A. Lorenzi – M. Govoni • Editore Atlas.

#### Argomenti:

### **GOOGLE WORKSPACE**

- Account Google: accesso e configurazione
- I servizi della piattaforma Google Workspace:
	- o Google Calendar
	- o Google Meet
	- o Google Classroom
	- o Google Drive
	- o Google Mail

### **IL SISTEMA DI ELABORAZIONE**

- Le TIC: concetti fondamentali
- Struttura generale del sistema di elaborazione:
	- o processore
	- o memorie
	- o periferiche
	- o schede
- Sistemi di numerazione posizionali
	- o sistema di numerazione binario
	- o conversione tra sistemi di numerazione
- Software applicativo e software di base:
	- o tipologie e funzioni di un sistema operativo
	- o le licenze software
	- o il sistema operativo Windows: gestione file e cartelle

# **INTERNET E LE NORME SULLA SICUREZZA (livello base)**

- Reti di computer
- Il cloud
- La rete Internet

## **ELABORAZIONE DI TESTI**

- Il Word Processor: Google Documenti
- Tipologie di documento
- Formattazione testo
- Le immagini
- Le tabelle

## **STRUMENTI PER IL DIGITAL STORYTELLING**

- Google Presentazioni
	- o temi e layout
	- o creazione e formattazione di diapositive
	- o inserimento testo, immagini e oggetti multimediali all'interno della presentazione
	- o animazione e transizione
- Padlet:
	- o configurazione
	- o inserimento contenuti multimediali
	- o collegamento dei contenuti
- Book Creator
	- o realizzazione di un ebook
	- o inserimento testo, immagini, foto, audio, video, collegamenti interni ed esterni

 $\mathcal{L}_\text{max}$  , and the contribution of the contribution of the contribution of  $\mathcal{L}_\text{max}$ 

## **FOGLIO DI CALCOLO (livello base)**

- Il foglio di calcolo: Google Fogli
- Formattazione dati
- Relazione tra dati: riferimenti tra celle
- Elaborazione informazioni: formule e funzioni

## **ROBOTICA, CODING, MAKING (livello base)**

• Stampa 3D: progettazione con Tinkercad

Gli studenti il docenti il docenti il docenti il docenti il docenti il docenti il docenti il docenti il docenti